## **Blender tahák**

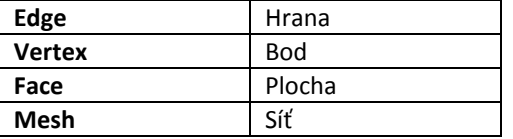

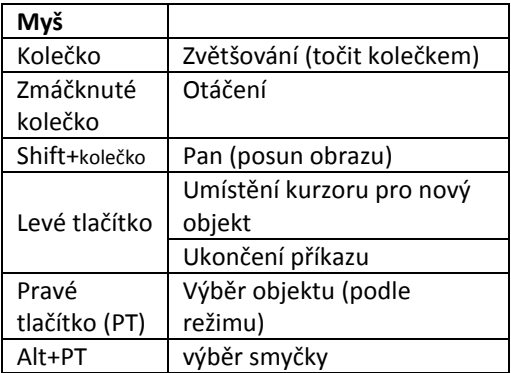

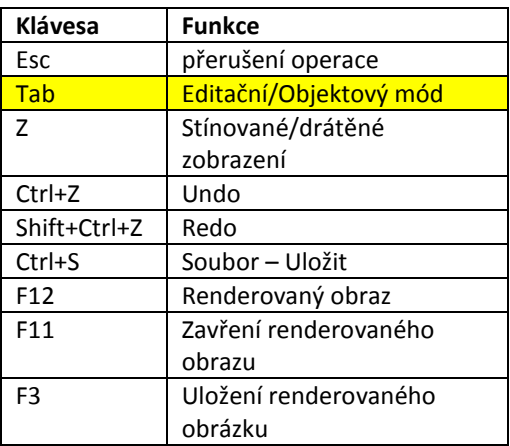

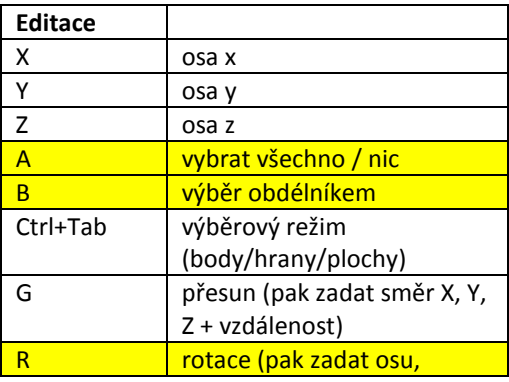

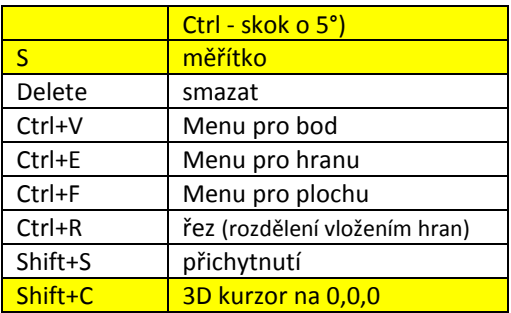

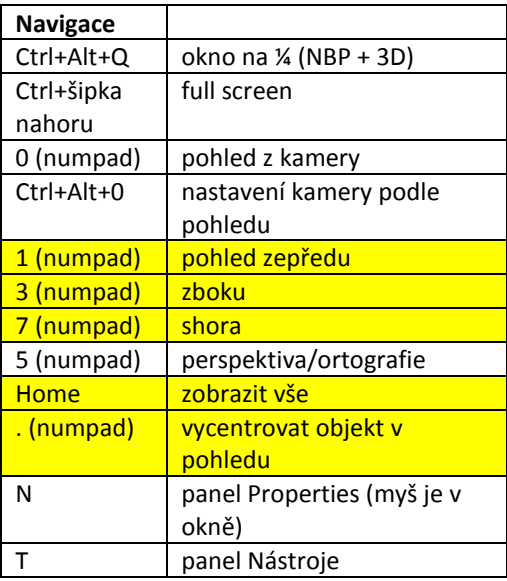

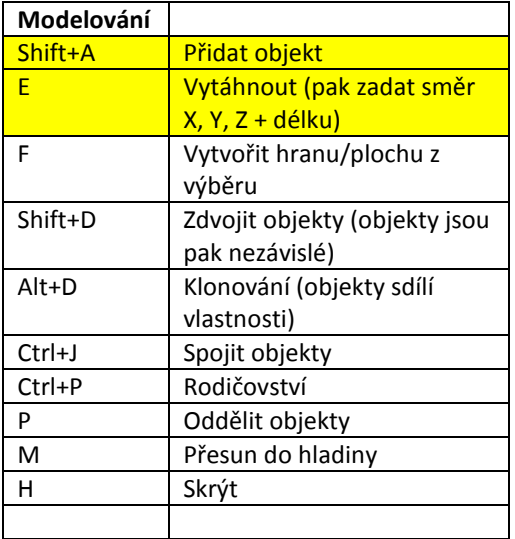